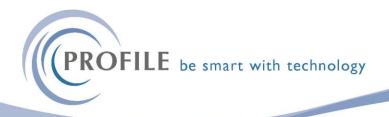

## Important – change of BACS file location (from v2.94.00 onwards)

## Cashbook, Purchase Ledger and Payroll - BACS

Further security controls have now been applied to the BACS output files.

Where previously all the BACS files resided in the data directory in a folder called ?\_BACS (?=company identifier) the BACS files are now stored in an application specific folder.

## For Example:

- Cashbook = Z\_CBBACS
- Purchase Ledger = Z\_PLBACS
- Payroll = Z\_WGBACS